# Bugs & Wish list

File Galleries - Setting: Default view is not throughout | Tiki Wiki CMS Groupware :: Development

## [File Galleries - Setting: Default view is not](https://dev.tiki.org/item6777-File-Galleries-Setting-Default-view-is-not-throughout) [throughout](https://dev.tiki.org/item6777-File-Galleries-Setting-Default-view-is-not-throughout)

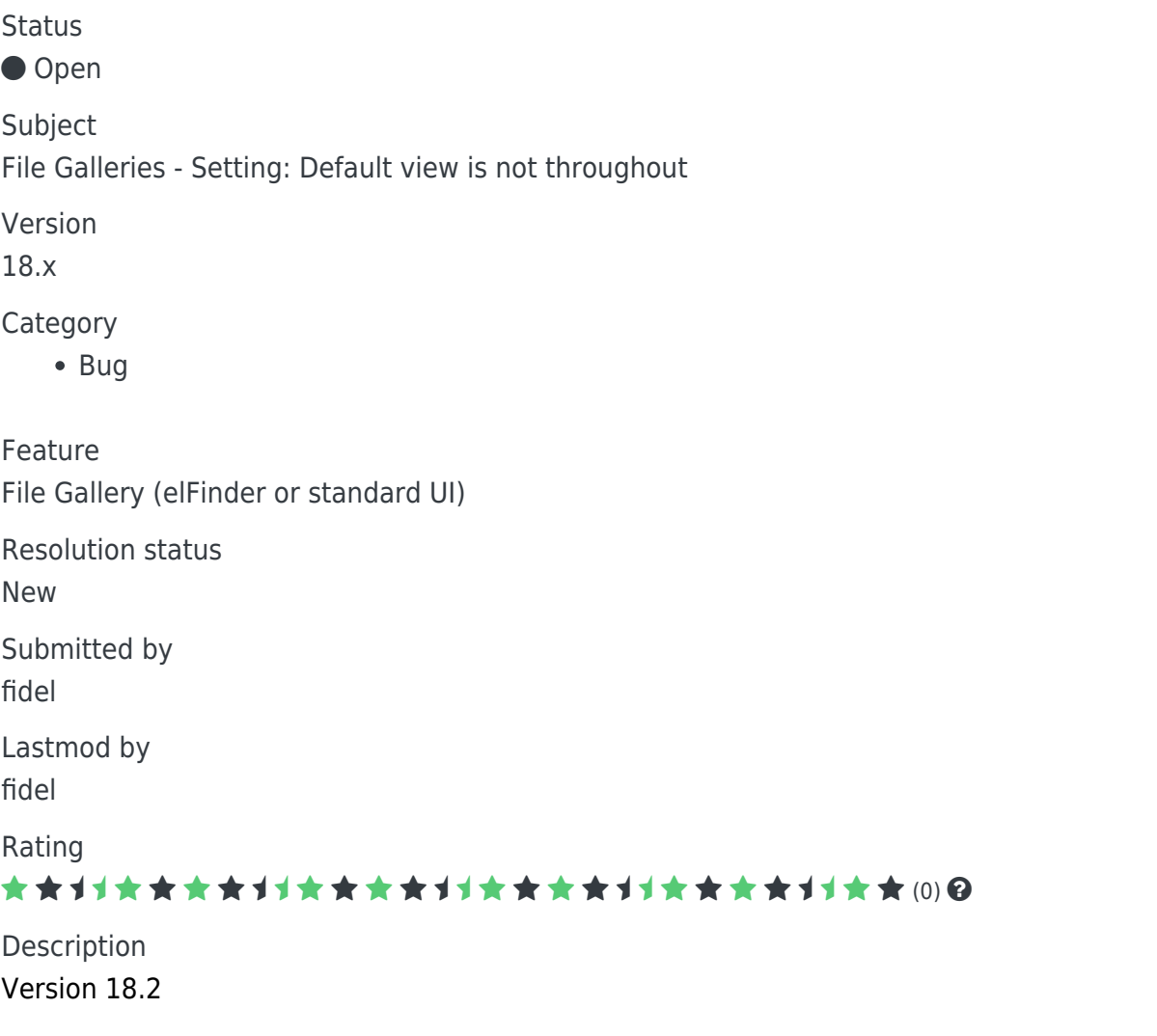

I have configured 'File Galleries' that the 'default view' is set to 'List' and applied this setting

If i now select 'File Galleries' -> 'List galleries' i do see in fact the selected list view. If i then navigate into a shown folder the view switches automatically to the Finder view.

I assume this is not the expected behavior of a configured default view or is it?

Current behavior:

Switches view automatically on choosing/opening a folder

#### Expected behavior:

stick to the configured default view until a user selects another view

### Demonstrate Bug Please demonstrate your bug on show2.tikiwiki.org

Version: trunk ▼ [Create show2.tikiwiki.org instance](#page--1-0) Ticket ID 6777 Created Friday 14 September, 2018 09:03:05 GMT-0000 LastModif Friday 14 September, 2018 09:03:05 GMT-0000

## **Comments**

### Attachments

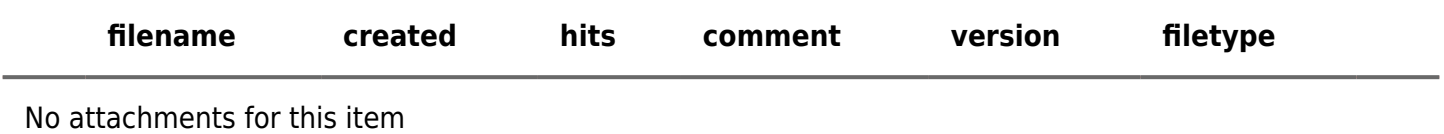

The original document is available at

<https://dev.tiki.org/item6777-File-Galleries-Setting-Default-view-is-not-throughout>